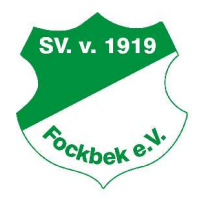

# **Ehrenordnung des Spielverein von 1919 Fockbek e. V.**

## **§ 1 Grundlagen**

1. Die Satzung des Spielverein von 1919 Fockbek e.V., kurz "SV Fockbek" oder "Verein", vom 19.03.2013 sieht in § 23 die Möglichkeit des Erlasses einer Ehrenordnung durch den Gesamtvorstand vor.

## **§ 2 Ehrenausschuss**

1. Für die Ermittlung der zu ehrenden Personen ist der auf der ordentlichen Mitgliederversammlung für unbestimmte Dauer gewählte Ehrenausschuss zuständig. Er besteht aus bis zu drei Vereinsmitgliedern. Scheidet ein Mitglied des Ehrenausschusses aus, wird auf der jeweils folgenden Mitgliederversammlung der Nachfolger gewählt.

## **§ 3 Ehrungen des Vereins**

- 1. Der SV Fockbek ehrt Personen, die sich um den Verein und dessen Belange und Aufgaben verdient gemacht haben.
- 2. Der Verein vergibt folgende Ehrungen:
	- $\triangleright$  Verleihung von Ehrennadeln,
	- Ø Verleihung von Verdienstnadeln,
	- $\triangleright$  Ernennung zum Ehrenmitglied,
	- $\triangleright$  Anerkennung sportlicher Erfolge.

#### **§ 4 Verleihung von Ehrennadeln**

- 1. Ehrennadeln in Silber und Gold werden verliehen als Anerkennung für langjährige aktive oder passive Vereinszugehörigkeit, wobei die Dauer der Mitgliedschaft vom Eintrittsdatum an gerechnet wird.
- 2. Die Anwärter für die Ehrennadeln ergeben sich aus der mit den Eintrittsdaten versehenen Mitgliederliste.
- 3. Die Ehrennadel in Silber wird vergeben für
	- Ø 25-jährige ununterbrochene Mitgliedschaft im Verein.
- 4. Die Ehrennadel in Gold wird vergeben für
	- Ø 50-jährige ununterbrochene Mitgliedschaft im Verein.

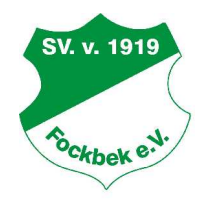

### **§ 5 Verleihung von Verdienstnadeln**

- 1. Verdienstnadeln in Bronze, Silber und Gold werden verliehen für besondere, herausragende und außergewöhnliche Leistungen
	- Ø auf sportlichem Gebiet (Mannschafts- oder Einzelmeisterschaften von überregionaler Bedeutung, mindestens Landesmeisterschaft),
	- Ø auf dem Gebiet der Trainings- oder Betreuungsarbeit,
	- Ø auf dem Gebiet der Vorstands- oder Abteilungsarbeit oder
	- $\triangleright$  auf dem Gebiet der Vereinsförderung (auch an Nichtmitglieder).
- 2. Die Verdienstnadel
	- $\triangleright$  in Bronze wird verliehen für besondere Leistungen,
	- $\triangleright$  in Silber wird verliehen für herausragende Leistungen und
	- in Gold wird verliehen für außergewöhnliche Leistungen.
- 3. Vor Verleihung einer Verdienstnadel in Silber muss die Person zuvor mit der bronzenen Verdienstnadel ausgezeichnet worden sein. Ebenso muss vor Verleihung der goldenen zuvor die silberne Verdienstnadel verliehen worden sein.

## **§ 6 Ernennung zum Ehrenmitglied**

- 1. Die Ehrenmitgliedschaft des Vereins kann an Mitglieder und Nichtmitglieder verliehen werden.
- 2. Die Ehrenmitgliedschaft kann verliehen werden, wenn die betreffende Person in überragender Weise in einer konkreten Funktion oder Stellung den Verein vertreten, gefördert oder unterstützt hat.

#### **§ 7 Anerkennung sportlicher Erfolge**

1. Sportliche Erfolge von Einzelpersonen oder Mannschaften von besonderer Bedeutung können durch die Vergabe von Präsenten und Urkunden gewürdigt werden.

#### **§ 8 Verfahren der Ehrung**

- 1. Die Ehrungen können von allen Mitgliedern des Vereins beim Gesamtvorstand oder beim Ehrenausschuss schriftlich mit Begründung beantragt werden.
- 2. Die auszuzeichnenden Personen werden in Abstimmung zwischen erweitertem Vorstand und Ehrenausschuss ermittelt, wobei eine Zwei-Drittel-Zustimmung erforderlich ist.
- 3. Der Antragsteller wird vom Ehrenausschuss über die Entscheidung informiert. Wurde die Ehrung abgelehnt, wird dies vom Ehrenausschuss begründet.
- 4. Über die Ehrung nach § 6 entscheidet die Mitgliederversammlung auf Antrag des Gesamtvorstandes oder des Ehrenausschusses.
- 5. Die Vergabe der Ehrungen erfolgt durch den 1. Vorsitzenden und einen Vertreter des Ehrenausschusses anlässlich eines Vereinsfestes oder auf der Mitgliederversammlung.
- 6. Der zu Ehrende ist rechtzeitig über seine Ehrung zu informieren und zu der betreffenden Veranstaltung einzuladen. Ist es ihm nicht möglich, die Veranstaltung zu besuchen oder einen Vertreter zu entsenden, so sind ihm die Ehrenbeweise postalisch zuzusenden oder von einem Vorstandsmitglied zu übergeben.

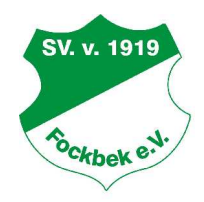

## **§ 9 Ehrungen durch die Abteilungen**

- 1. Wollen die Abteilungen selbständige Ehrungen vornehmen, haben Sie dies vom Ehrenausschuss genehmigen zu lassen.
- 2. Der Ehrenausschuss prüft zunächst, ob der Anlass der geplanten Ehrung in der Abteilung auch für eine Ehrung durch den Verein ausreicht. Ist dies der Fall, wird die Ehrung durch den Verein vorgenommen.
- 3. Soll keine Ehrung durch den Verein ausgesprochen werden, prüft der Ehrenausschuss, ob eine selbständige Ehrung durch die Abteilung im Sinne des Vereins ist.
- 4. Der Ehrenausschuss informiert die Abteilung über seine Entscheidung. Erfolgt keine Ehrung durch den Verein und wird die selbständige Ehrung durch die Abteilung abgelehnt, wird dies vom Ehrenausschuss begründet.
- 5. Die Entscheidung des Ehrenausschusses ist nicht anfechtbar.

#### **§ 10 Widerruf von Ehrungen**

- 1. Die Ehrungen und Auszeichnungen des Vereins nach dieser Ehrenordnung können jederzeit widerrufen werden, wenn sich die betroffene Person vereinsschädlich, bzw. als unwürdig für den Behalt der Ehrung erwiesen hat.
- 2. Über den Widerruf der Ehrung entscheidet die Mitgliederversammlung auf Antrag des Gesamtvorstandes oder des Ehrenausschusses. Die Entscheidung der Mitgliederversammlung ist abschließend.
- 3. Dem Betroffenen ist vor der Entscheidung durch den Gesamtvorstand schriftlich Gelegenheit zur Stellungnahme zu geben (rechtliches Gehör).
- 4. Der Betroffene ist verpflichtet, nach der Entscheidung der Mitgliederversammlung die Ehrung binnen einer Frist von zwei Wochen nach der Entscheidung an den Gesamtvorstand des Vereins zurückzugeben.

#### **§ 11 Würdigung besonderer Ereignisse**

- 1. Der SV Fockbek würdigt über die oben angeführten Ehrungen hinaus besondere Ereignisse und Leistungen von Vereinsmitgliedern und ehemaligen Vereinsmitgliedern nach folgenden Maßstäben.
- 2. Besondere familiäre Ereignisse wie z.B. Hochzeiten, Geburtstage, Jubiläen oder Geburten werden vom Verein grundsätzlich nicht gewürdigt. Es sei denn, der Gesamtvorstand oder ein Abteilungsvorstand entscheidet auf Grund eines besonderen Verhältnisses oder Umstandes im Einzelfall für eine Würdigung. Dieses geschieht dann auf eigene Rechnung der jeweiligen Abteilung bzw. des Gesamtvereins.
- 3. Verstorbenen Mitgliedern, die sich durch eine langjährige ehrenamtliche Tätigkeit besonders um den Verein verdient gemacht haben, soll die letzte Ehre durch eine Todesanzeige bzw. einen Nachruf in der Landeszeitung erwiesen werden. Über weitere darüber hinaus gehende Maßnahmen wie z.B. Kondolenzbrief, Geleit und Kranz entscheidet der Gesamtvorstand bzw. der Abteilungsvorstand in Absprache mit dem Ehrenausschuss. Über die Kenntnis des Todes eines Vereinsmitgliedes oder ehemaligen Vereinsmitgliedes ist der Gesamtvorstand unverzüglich zu informieren. Dieser entscheidet nach Rücksprache mit dem Ehrenausschuss

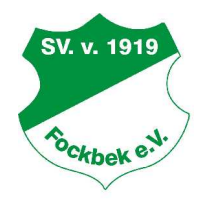

und der Mitgliederverwaltung über die zu treffenden Maßnahmen entsprechend dieser Ehrenordnung. Für folgende Mitglieder ist eine Maßnahme möglich:

- $\triangleright$  aktives Mitglied in ehrenamtlicher Funktion,
- $\triangleright$  Ehrenmitglied oder
- Ø Mitglied bzw. ehemaliges Mitglied, das mindestens 25 Jahre ehrenamtlich im Verein tätig war, dessen Tätigkeit höchstens vor 25 Jahren endete und dessen Vereinsaustritt nicht länger als 5 Jahre zurückliegt.
- 4. Der Gesamtvorstand und die Abteilungen können darüber hinaus bei den zuständigen Fachverbänden oder anderen Institutionen im Rahmen der jeweiligen Bestimmungen Ehrungen verdienter Mitglieder beantragen. Diese Ehrungen sind dem Vereinsvorstand und dem Ehrenausschuss mitzuteilen.

## **§ 12 Gültigkeit dieser Ordnung, Schlussbestimmungen**

- 1. Diese Ehrenordnung wurde vom Gesamtvorstand am 09.12.2013 beschlossen.
- 2. Die Ehrenordnung tritt am Tag ihrer Veröffentlichung auf der Homepage wwwv-fockbek.de in Kraft.
- 3. Alle bisherigen Ehrenordnungen treten zu diesem Zeitpunkt außer Kraft.
- 4. Sie muss zu ihrer Wirksamkeit den Mitgliedern bekannt gegeben werden. Für die Bekanntgabe der Ehrenordnung, sowie deren Änderungen und die Aufhebung ist der Gesamtvorstand des Vereins verantwortlich. Die Bekanntmachung erfolgt auf der Homepage www.svfockbek.de des Vereins.

Fockbek, den 09.12.2013

Hans-Peter Röckendorf, 1. Vorsitzender

\_\_\_\_\_\_\_\_\_\_\_\_\_\_\_\_\_\_\_\_\_\_\_\_\_\_\_\_\_\_\_\_\_

\_\_\_\_\_\_\_\_\_\_\_\_\_\_\_\_\_\_\_\_\_\_\_\_\_\_\_\_\_\_\_\_\_

\_\_\_\_\_\_\_\_\_\_\_\_\_\_\_\_\_\_\_\_\_\_\_\_\_\_\_\_\_\_\_\_\_

Ralf Tiedtke, 3. Vorsitzender

Matthias Demitz, Kassenwart